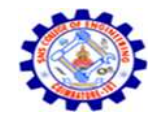

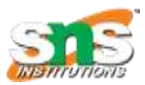

**Transaction Concepts – ACID Properties – Schedules – Serializability – Concurrency Control – Need for Concurrency – Locking Protocols – Two Phase Locking – Deadlock – Transaction Recovery - Save Points – Isolation Levels – SQL Facilities for Concurrency and Recovery**

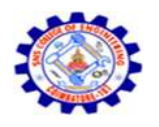

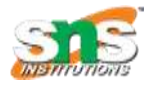

• A lock is a variable associated with a data item that describe the statues of the item with respect to possible operations that can be applied to it.

- Locking is an operation which secures (a)Permission to Read (b) permission to Write a data item for a transaction.
- Example: Lock (X). Data item X is locked in behalf of the requesting transaction.

**Unlocking** is an operation which removes these permissions from the data item.

Example: Unlock (X): Data item X is made available to all other transactions.

- Lock and Unlock are Atomic operations.
- **Conflict matrix**

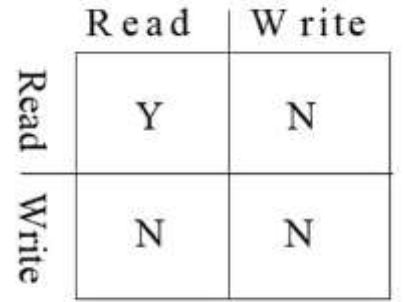

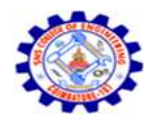

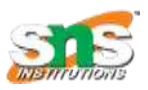

- **Lock Manager:**
	- Managing locks on data items.
- **Lock table:**
	- Lock manager uses it to store the identify of transaction locking a data item, the data item, lock mode and pointer to the next data item locked. One simple way to implement a lock table is through linked list
- **Types of lock**
	- o Binary lock
	- o Read/write(shared / Exclusive) lock
- **Binary lock**
	- It can have two states (or) values 0 and 1.  $0$ unlocked
		- $\bullet$  1 locked
	- Lock value is 0 then the data item can accessed when requested.
	- When the lock value is 1,the item cannot be accessed when requested.
	- Lock item $(x)$ 
		- •B : if  $lock(x) = 0$  (  $*$  item is unlocked  $*$  ) then  $lock(x) = 1$ 
			- else begin
	- wait ( until  $lock(x) = 0$  ) goto B;
	- end:
	- Unlock item $(x)$ 
		- B : if lock(x)=1 (  $*$  item is locked  $*$  ) then lock(x)  $\theta$
		- else
	- printf  $(\_$ already is unlocked  $\_)$  goto B;
	- end: DBMS/R.KAMALAKKANNAN/AP/CSE-IOT
- **Read / write(shared/exclusive) lock**

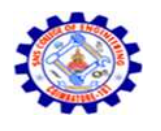

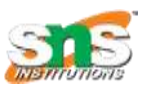

- Read lock
	- -its also called shared-mode lock
	- -If a transaction  $T_i$  has obtain a shared-mode lock on item X, then  $T_i$  can read, but cannot write ,X.

-Outer transactions are also allowed to read the data item but cannot write.

- **Read\_lock(x)**
- B : if  $lock(x) =$ —unlocked then
	- begin
	- $lock(x)$  —read locked  $no\_of\_read(x)$
	- else if
	- $lock(x) =$ ―read\_locked‖ then
	- no\_of\_read(x) no\_of\_read(x) +1
	- else begin
	- wait (until  $lock(x) =$ ―unlocked‖ goto B;
	- end:

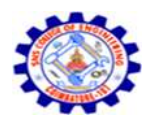

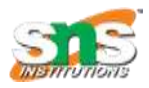

- **Write lock(x)** 
	- $\mathbf{B}: \text{if lock}(x) =$ —unlocked then begin
	- $lock(x)$  —write locked else if
	- $lock(x) = -write \ locked$
	- wait ( until  $lock(x) =$  —unlocked else begin
	- $lock(x) = -read$  locked then
	- wait ( until  $lock(x) =$  —unlocked end;
- **Unlock(x)**
- If  $lock(x) =$ —write\_locked then Begin
- $Lock(x)$  —unlocked
- Else if
- $\log(x) = -\text{read} \log\text{d}x$  then Begin
- No of read(x) no of read(x) 1
- If ( no\_of\_read(x) = 0 ) then Begin
- $Lock(x)$  -unlocked End

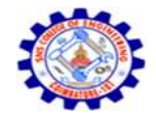

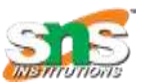

#### Conn...

# Thank You......

DBMS/R.KAMALAKKANNAN/AP/CSE-IOT